EDITAL DE PREGÃO (PRESENCIAL) **Nº . 0 0 1 / 2 .0 1 5** PROCESSO Nº. **0 0 1 / 2 .0 1 5** TIPO DE LICITAÇÃO: **MENOR PREÇO** DATA DA REALIZAÇÃO: **1 9 / 0 6 / 2 0 1 5** LOCAL: **PREFEI TURA MUNI CI PAL DE QUATÁ- S P** HORÁRIO: **0 9 :0 0 HORAS** OBJETO: **CONTRATAÇÃO DE EMPRES A ES PECI ALI ZADA PARA LOCAÇÃO DE S I STEMA I NTEGRADO DE GERENCI AMENTO ADMI NI STRATI VO I NFORMATI ZADO COM LI CENCI AMENTO DE US O, ACOMPANHAMENTO E S UPORTE TÉCNI CO.**

A Ilustríssima Senhora MARCIA MARIA LOPES RAPHAEL SANTOS, Diretora Administrativa do Instituto Municipal de Previdência Social de Quatá - IMPREV, torna público que se acha aberta, nesta unidade, a l itação na modalidade PREGÃO (Presencial), do tipo MENOR PREÇO, objetivando a , descritos no Anexo I deste **ACOMPANHAMENTO E S UPORTE TÉCNI CO** Edital, que será regida pela Lei Federal nº. 10.520, de 17 de julho de 2.002, Decreto Municipal nº. 2.203/2005, de 08 de agosto de 2005, aplicando-se subsidiariamente, no que couberem, as disposições da Lei Federal nº. 8.666 de 21 de junho de 1.993, e demais normas regulamentares aplicáveis à espécie. **CONTRATAÇÃO DE EMPRES A ES PECI ALI ZADA P ARA LOCAÇÃO DE S I STEMA I NTEGRADO DE GERENCI AMENTO ADMI NI STRATI VO I NFORMATI ZADO COM LI CENCI AMENTO DE US O,**

A presente licitação atende a requisição do Instituto Municipal de Previdência Social de Quatá - IMPREV.

As propostas deverão obedecer as especificações deste Instrumento Convocatório e Anexos, que dele fazem parte integrante.

Os envelopes contendo a proposta e os documentos de habilitação serão recebidos no endereço abaixo mencionado, na sessão pública de processamento do Pregão, após o credenciamento dos interessados se apresentarem para participar do certame.

A sessão de processamento do Pregão será realizada na  $(\texttt{dezerovec})$   $\texttt{de junho}$   $\texttt{de 2.015}$ , a partir das  $\texttt{09h:00m}$ , na sede Administrativa da Prefeitura Municipal de Quatá, localizada na Rua General Marcondes Salgado, nº. 332, Centro, Quatá-SP, e será conduzida pelo Pregoeiro com o auxílio da Equipe de Apoio, designados nos autos do processo em epígrafe. **1 9**

#### **1 – DO OBJETO**

1.1 – A presente licitação tem por objeto a **CONTRATAÇÃO DE EMPRES A** , **LI CENCI AMENTO DE US O, ACOMP ANHAMENTO E S UPORTE TÉCNI CO** conforme especificações constantes do Anexo I. **ES PECI ALI ZADA PARA LOCAÇÃO DE S I STEMA I NTEGRADO DE GERENCI AMENTO ADMI NI STRATI VO I NFORMATI ZADO COM**

# **2 – DA PARTI CI PAÇÃO**

2.1 – Poderão participar do certame todos os interessados do ramo de atividade pertinente ao objeto da contratação que preencherem as condições de credenciamento constantes deste Edital.

### **3 – DO CREDENCI AMENTO**

3.1 – Para o credenciamento deverão ser apresentados os seguintes documentos:

a) tratando-se de representante legal, o Estatuto Social, **Co n t ra to S o c ia l** ou outro instrumento de registro comercial, registrado na Junta Comercial, devidamente autenticado, no qual estejam expressos seus poderes para exercer direitos e assumir obrigações em decorrência de tal investidura;

b) tratando-se de procurador, a procuração por instrumento público ou particular, da qual constem poderes específicos para formular lances, negociar preço, interpor recursos e desistir de sua interposição e praticar todos os demais atos pertinentes ao certame, acompanha do correspondente documento, dentre os indicados na alínea "a", que comprove os poderes do mandante para a outorga.

c) Declaração de que não mantém parentesco com o Prefeito Municipal, Vice-Prefeito e Vereadores, nos termos da proibição contida no artigo 96 da LOM (Lei Orgânica do Município) de Quatá, nos termos do Anexo III do presente Edital.

d) Declaração que se enquadra na condição de Micro e m pre sa nos termos da Lei Complementar nº 123 de 14/12/2006, registrado na Junta Comercial, devidamente autenticado.

 $\epsilon$ ) Cópia de documento de identificação com foto (RG, OAB, CREA, CNH, etc.) do representante legal da licitante da sessão.

3.2 - Será admitido apenas 01 (um) Representante para cada licitante credenciada, sendo que cada um deles poderá representar apenas uma credenciada.

3.3 – A ausência do Credenciado, em qualquer momento da sessão, importará a imediata exclusão da licitante por ele representada, salvo autorização expressa do Pregoeiro.

# **4 – DA FORMA DE APRESENTAÇÃO DA DECLARAÇÃO DE PLENO ATENDI MENTO AOS REQUI S I TOS DE HABI LI TAÇÃO, DA PROPOSTA E DOS DOCUMENTOS DE HABI LI TAÇÃO.**

**de v e rá s e r a pre s e n ta da** acordo com modelo estabelecido no Anexo II, fora dos Envelopes nº. 01 e 02, bem como os demais documentos **c o n s ta n te s do ite m 3 de s te e dita l** . 4.1 – A declaração de pleno atendimento aos requisitos de habilitação de

4.2 – A proposta e os documentos para habilitação deverão ser apresentados, separadamente, em 02 (dois) envelopes não transparentes, fechados e indevassáveis, contendo em sua parte externa, a identificação da licitante, e os seguintes dizeres:

> PREGÃO Nº. /2015 PROCESSO N°. /2015 INSTITUTO MUNICIPAL DE PREVIDÊNCIA SOCIAL DE QUATÁ - IMPREV RAZÃO SOCIAL DA EMPRESA LICITANTE TELEFONE: E-MAIL: **ENVELOPE Nº. 01 – "PROPOSTA DE PREÇOS"**

> PREGÃO Nº. /2015 PROCESSO Nº. /2015 INSTITUTO MUNICIPAL DE PREVIDÊNCIA SOCIAL DE QUATÁ - IMPREV RAZÃO SOCIAL DA EMPRESA LICITANTE TELEFONE:  $E-MAIL:$ **ENVELOPE Nº. 02 – "HABILITAÇÃO"**

# **5 – DO CONTEÚDO DO ENVELOPE PROPOSTA**

5.1 – A proposta, nos termos do item 4.2 da cláusula 4, deverá ser apresentada datilografada ou digitada, respeitado o vernáculo, sem emendas nem rasuras. Ao final deverá ser identificada assinada pelo Representante Legal da Licitante ou pelo procurador, neste caso, juntandose a procuração.

5.2 – Deverá conter na Proposta:

5.2.1 – Nome, endereço, CNPJ e Inscrição estadual/municipal da licitante, se houver;

5.2.2 – Número do Processo e do Pregão;

5.2.3 – Descrição do objeto da presente licitação, inclusive marca, em conformidade com as especificações constantes do Anexo I deste Edital;

5.2.4 – Preço unitário e total, por item, em moeda corrente nacional, em algarismo, apurado à data de sua apresentação, já deve estar computadas as despesas incidentes, inclusive com impostos e encargos sociais, os quais ficarão a cargo única e exclusivamente da licitante.

5.2.5 – Prazo de validade da proposta não inferior a 60 (sessenta) dias.

5.2.6 – Condições de pagamento não inferior a 15 (quinze) dias, após a entrega dos objetos.

5.3 – Não serão consideradas propostas com ofertas de vantagens não previstas neste Edital, nem preço ou vantagem baseada ofertas das demais licitantes. Para todos os efeitos legais e de direito, serão consideradas nulas e sem nenhum efeito as inserções às propostas não exigidas pelo presente Edital.

5.4 – Depois de aberta, a proposta se acha vinculada ao Processo pelo seu prazo de validade, não sendo permitida sua retirada ou a desistência por parte do proponente.

5.5 – Apresentada a proposta, o proponente está automaticamente aceitando e se sujeitando às cláusulas e condições do Presente Edital.

5.6 – Se por falha do proponente a proposta não indicar o prazo de sua validade, esta será considerada válida por 60 (sessenta) dias, independentemente de qualquer outra manifestação.

# **6 – DO CONTEÚDO DO ENVELOPE "DOCUMENTOS PARA HABI LI TAÇÃO"**

6.1 – O Envelope "Documentos para Habilitação" deverá conter os documentos a seguir relacionados os quais dizem respeito a:

# **6 .1 .1 – HABI LI TAÇÃO JURÍ DI CA**

a) Registro Comercial, no caso de *empresa individual*;

b) Ato constitutivo, estatuto ou contrato social em vigor, devidamente registrado na Junta Comercial, em se tratando de *sociedades comerciais*;

c) Documentos de eleição dos atuais administradores, tratando-se de  $\frac{sociedades\ por\ ações}{s}$ , acompanhados da documentação mencionada na alínea "b", deste subitem;

d) Ato constitutivo devidamente registrado no Cartório de Registro Civil de Pessoas Jurídicas tratando-se de , *s ocie d ad e s civ is acom p an h ad o d e p rov a* ; *d a d ire toria e m e x e rcício*

e) Decreto de autorização e ato de registro ou autorização para funcionamento expedido pelo órgão competente, tratando-se de *e m p re s a ou* <u>sociedade estrangeira em funcionamento no país</u>, quando a atividade assim o exigir.

# **6 .1 .2 – REGULARI DADE FIS CAL**

a) prova de inscrição no Cadastro Nacional de Pessoas Jurídicas (CNPJ);

b) prova de regularidade, em plena validade, para com:

- **Fazenda Federal**: consistindo em Certidão Negativa ou Positiva com Efeito de Negativa de tributos e contribuições federais e Certidão de quitação da dívida da união, expedida pela Procuradoria da Fazenda Nacional;

- Fazenda Estadual: Certidão Negativa ou Positiva com Efeito de Negativa relativo ao ICMS da sede do Licitante; (será aceita a idão emitida diretamente pelo Posto Fiscal estadual, bem como a obtida através do site www.dividaativa.pge.sp.gov.br expedida pela Procuradoria geral do estado de São Paulo).

- **<u>Fazenda Municipal</u>: Certidão Negativa ou Positiva com Efeito de** Negativa de tributos mobiliários do domicílio ou sede do licitante ou outra equivalente, na forma da Lei, com data de expedição não superior a 180 (cento e oitenta) dias da data de encerramento desta l itação, se outro prazo não constar da Certidão.

c) Certidão Negativa ou Positiva com Efeito de Negativa referente a prova de regularidade junto ao Instituto Nacional de Seguridade Social (INSS) e ao Fundo de Garantia por Tempo de Serviço (FGTS).

d) Certidão Negativa, ou positiva com efeito de negativa de Débitos Trabalhistas (CNDT) - consistindo em certidão negativa de prova de inexistência de débitos inadimplidos perante a Justiça do Trabalho (artigo 29, inciso V, da Lei Federal nº 8.666/93), obtida atra do site www.tst.jus.br com data de expedição não superior a 180 (cento e oitenta) dias da data de encerramento desta licitação, se outro prazo não constar da Certidão.

# **6 .1 .3 – QUALI FI CAÇÃO ECONÔMI CA- FI NANCEI RA**

a) Certidão negativa de falência ou recuperação de empresas expedida pelo distribuidor da sede da pessoa jurídica, com data de expedição não superior a 180 (cento e oitenta) dias da data de encerramento desta licitação, se outro prazo não constar da Certidão.

# **6 .1 .4 – OUTRAS COMPROVAÇÕES**

6.1.4.1 – Declaração de que inexiste qualquer fato impeditivo à sua participação na licitação, que não foi declarada inidônea e não está impedida de contratar com o Poder Público, ou suspensa de contratar com a Administração, e que se compromete a comunicar ocorrência de fatos supervenientes (Modelo – Anexo IV);

6.1.4.2 – Declaração de que não emprega menor de 18 (dezoito) anos em trabalho noturno, perigoso ou insalubre e não emprega de 16 (dezesseis) anos (Modelo – Anexo V).

6.1.4.3 - Declaração de que a proponente é única e exclusiva desenvolvedora e produtora dos softwares ofertados e que tem total independência para decidir de imediato quaisquer customizações dos mesmos.

# **6 .1 .5 – QUALI FI CAÇÃO TÉCNI CA**

6.1.5.1 - Comprovação de aptidão para desempenho de atividade pertinente e compatível em características, quantidades e prazos com o objeto da licitação mediante apresentação de atestado(s) fornecido(s) por pessoa(s) jurídica(s) de direito público ou privado.

# **6 .2 – DI S POS I ÇÕES GERAI S DA HABI LI TAÇÃO**

6.2.1 – A documentação exigida poderá ser apresentada no original ou através de impresso informatizado obtido via *internet*, com data de expedição não anterior a 90 (noventa) dias da data do ramento da licitação, se outro prazo de validade não constar dos documentos.

6.2.1.1 – A documentação também poderá ser apresentada através de cópia, produzida por qualquer processo de reprodução, por cartório competente;

6.2.1.2 – As autenticações poderão também ser feitas pelo Pregoeiro ou membro da Equipe de Apoio, nos termos do artigo 32 da Lei nº. 8.666/93, no ato da abertura do envelope respectivo, desde que referidas cópias se façam acompanhar dos documentos originais, sendo esses últimos devolvidos, após a autenticação requerida, ao Representante Legal presente.

6.2.2 – É facultada às licitantes a substituição dos documentos de habilitação exigidos neste Edital, salvo aqueles não constantes do próprio , expedido pela Prefeitura **Ce rtific a do de Re g is tro Ca da s tra l – CRC** Municipal de Quatá ou pelo Instituto Municipal de Previdência Social de Quatá - IMPREV, desde que em plena validade, e com a qualificação pertinente ao seu ramo de atividade compatível com o objeto do certame; 6.2.2.1 – Para sua aceitação, o Certificado de Registro Cadastral deverá ter sido expedido com observância dos artigos 28 a 31 da Lei nº. 8.666/93.

### **7 – DO PROCEDI MENTO E DO JULGAMENTO**

7.1 – No local, data e horário constantes do preâmbulo, será aberta a sessão de processamento do Pregão, iniciando-se com o credenciamento dos interessados em participar do certame, com duração de 30 (trinta) minutos.

7.2 – Após o credenciamento, as licitantes entregarão ao Pregoeiro a declaração de pleno atendimento aos requisitos de habilitação, de acordo com o estabelecido no Anexo II do Edital e, em envelopes separados, a proposta de preços e os documentos de habilitação.

7.3 – A análise das propostas pelo Pregoeiro visará ao atendimento das condições estabelecidas neste Edital e seus anexos, sendo desclassificadas as propostas:

a) cujo objeto não atenda as especificações, prazos e o ões fixadas no Edital;

b) que apresentem preço baseado exclusivamente em proposta das demais licitantes.

7.3.1 – No tocante aos preços, as propostas são verificadas quanto à exatidão das operações aritméticas que conduziram ao valor total orçado, procedendo-se às correções no caso de eventuais erros, tomando-se como corretos os preços unitários. As correções efetuadas serão consideradas para apuração do valor da proposta.

7.3.1.1 – O prazo da proposta deverá ser considerado para efeitos de aplicação da regra do item 7.3.1, que servirá também como forma de reajuste e reequilíbrio dos valores, não podendo neste Edital ou em seu respectivo contrato, prever outra forma de reajuste.

7.3.2 – Serão desconsideradas ofertas ou vantagens baseadas nas propostas das demais licitantes.

7.4 – As propostas não desclassificadas serão selecionadas para a etapa de lances, com observância dos seguintes critérios:

a) seleção da proposta de menor preço e das demais com preços até 10% (dez por cento) superiores àquela;

b) não havendo pelo menos 03 (três) preços na condição definida na alínea anterior, serão selecionadas as propostas que apresentarem os menores preços, até o máximo de 03 (três). No caso de empate nos preços, serão admitidas todas as propostas empatadas, independentemente do número de licitantes.

7.5 – O Pregoeiro convidará individualmente os autores das propostas selecionadas a formular lances de forma sequencial, a do autor da proposta de maior preço e os demais em ordem decrescente de valor, decidindo-se por meio de sorteio no caso de empate de preços.

7.5.1 – A licitante sorteada em primeiro lugar poderá escolher a posição na ordenação de lances em relação aos demais empatados, e assim sucessivamente até a definição completa da ordem de lances.

7.6 – Os lances deverão ser formulados em valores distintos e decrescentes, inferiores à proposta de menor preço.

7.7 – A etapa de lances será considerada encerrada quando todos os participantes dessa etapa declinarem da formulação de lances.

7.8 – Encerrada a etapa de lances, serão classificadas as propostas selecionadas e não selecionadas para a etapa de lances, na ordem crescente dos valores, considerando-se para as selecionadas o último preço ofertado.

7.8.1 – Na hipótese de que a proposta ofertada por microempresa ou empresa de pequeno porte seja até 5% (cinco por cento) superior à de menor preço apresentada por empresa sem essas características, a licitante tipificada como microempresa ou empresa de pequeno porte, será convocada a apresentar nova proposta no prazo máximo de 5 (cinco) minutos, sob pena de preclusão.

7.9 – O Pregoeiro poderá negociar com o autor da oferta de menor valor com vistas à redução do preço.

7.10 – Após a negociação, se houver, o Pregoeiro examinará a aceitabilidade do menor preço, decidindo motivadamente a respeito.

7.10.1 – A aceitabilidade será aferida a partir dos preços de mercado vigentes na data da apresentação das propostas, apurados mediante pesquisa realizada pelo órgão licitante, que será juntada aos autos por ocasião do julgamento.

7.11 – Considerada aceitável a oferta de menor preço, será aberto o envelope contendo os documentos de habilitação de seu autor.

7.12 – Eventuais falhas, omissões ou outras irregularidades nos documentos de habilitação poderão ser sanadas na sessão pública de processamento do Pregão, até a decisão sobre a habilitação, inclusive mediante:

a) substituição e apresentação de documentos; ou

b) verificação efetuada por meio eletrônico hábil de informações.

7.12.1 – A verificação será certificada pelo Pregoeiro e deverão ser anexados aos autos os documentos passíveis de obtenção por meio eletrônico, salvo impossibilidade devidamente justificada.

7.12.2 – A Administração não se responsabilizará pela eventual indisponibilidade dos meios eletrônicos, no momento da verificação. Ocorrendo essa indisponibilidade e não sendo apresentados os documentos alcançados pela verificação, a licitante será inabilitada.

7.13 – Para aferir o exato cumprimento das condições estabelecidas no item 6.2.2 e subitens do item 6, o Pregoeiro, se necessário, diligenciará junto ao Órgão emissor do Certificado de Registro Cadastral apresentado.

7.14 – Constatado o atendimento dos requisitos de habilitação previstos neste Edital, a licitante será habilitada e declarada vencedora do certame.

7.15 – Se a oferta não for aceitável, ou se a licitante desatender as exigências para a habilitação, o Pregoeiro examinará a oferta subseqüente de menor preço, negociará com o seu autor, decidirá sobre a sua aceitabilidade e, em caso positivo, verificará as condições de habilitação e assim sucessivamente, até a apuração de uma oferta aceitável cujo autor atenda os requisitos de habilitação, caso em que será declarado vencedor.

7.15.1 – Na hipótese de o primeiro colocado for caracterizado como microempresa ou empresa de pequeno porte e houver restrição quanto a comprovação da regularidade fiscal, o Pregoeiro suspenderá a sessão e concederá 2 (dois) dias úteis, prorrogáveis por igual para regularização da documentação, pagamento ou parcelamento do débito, e emissão de eventuais certidões negativas ou positivas efeito de certidão negativa. A não regularização no prazo previsto implicará na decadência do direito à contratação, sem prejuízo das previstas no artigo 81, da Lei nº 8.666/93, sendo facultado à Administração convocar os licitantes remanescentes, na ordem de classificação para assinatura do contrato, ou revogar a licitação.

# **8 – DO RECURS O, DA ADJUDI CAÇÃO E DA HOMOLOGAÇÃO**

8.1 – No final da sessão, a licitante que quiser recorrer deverá manifestar imediata e motivadamente a sua intenção, abrindo-se então de 03 (três) dias úteis para apresentação de memoriais, ficando as licitantes desde logo intimadas para apresentarem contra-razões em igual número de dias, que começarão a correr no término do prazo do recorrente, sendo-lhes assegurada vista imediata dos autos.

8.2 – A ausência de manifestação imediata e motivada da licitante importará: a decadência do direito de recurso, a adjudicação do objeto do certame pelo Pregoeiro à licitante vencedora e o encaminhamento do processo à autoridade competente para a homologação.

8.3 – Interposto o recurso, o Pregoeiro poderá reconsiderar sua decisão ou encaminha-lo devidamente informado à autoridade competente.

8.4 – Decididos os recursos e constatada a regularidade dos atos praticados, a autoridade competente adjudicará o objeto do certame à licitante vencedora e homologará o procedimento.

8.5 – O recurso não terá efeito suspensivo e o seu acolhimento importará a invalidação apenas dos atos insuscetíveis de aproveitamento.

8.6 – A adjudicação será feita por <u>item</u>.

8.7 – Nos eventuais recursos, a Recorrente deverá observar o seguinte:

8.7.1 – Somente serão válidos os documentos originais;

8.7.2 – As razões deverão ser protocoladas, devidamente assinadas por seus representantes, na sede do Instituto Municipal de Previdência Social de Quatá - IMPREV, na Avenida Dr. Jânio da Silva Quadros, nº. 03 – Centro – Quatá-SP, no horário de expediente, ou seja, das 07:00 às 11:00 horas e das 13:00 às 16:00 horas.

8.7.3 – Não protocolando na forma definida, o Pregoeiro não apreciará o teor dos citados memoriais.

# **9 – DOS PRAZOS , DAS CONDI ÇÕES E LOCAL DE ENTREGA E I NSTALAÇÃO DO OBJETO DA LI CI TAÇÃO.**

9.1 – O objeto desta licitação deverá ser executado nos locais determinados pelo Instituto Municipal de Previdência Social de Quatá - IMPREV, correndo por conta da Contratada as despesas de seguros, tributos e encargos trabalhistas e previdenciários.

9.1.1 – A entrega e instalação deverão ser realizadas no **p ra z o m á x im o de** , contados a partir da confirmação do **4 8 ( qu a re n ta e o ito ) dia s c o rrido s** pedido e instalados em locais determinados pelo Instituto Municipal de Previdência Social de Quatá - IMPREV.

9.2 – Não será permitida na entrega a substituição do material ofertado, quer em função de outra especificação, outras marcas, etc.

# **1 0 – DAS CONDI ÇÕES DE RECEBIMENTO DO OBJETO**

10.1 – O objeto da presente licitação será recebido e instalado conforme Anexo I do presente Edital.

10.2 – Serão rejeitados no recebimento, os materiais/serviços fornecidos com especificações diferentes das constantes no ANEXO e das características e condições informadas na PROPOSTA DE REÇOS, devendo a sua substituição ocorrer na forma e prazos definidos no item 10.3 abaixo.

10.3 – Constatadas irregularidades no objeto contratual, o Instituto Municipal de Previdência Social de Quatá - IMPREV poderá:

a) se disser respeito à especificação, rejeitá-lo no todo ou em parte, determinando sua substituição ou rescindindo a contratação, sem prejuízo das penalidades cabíveis;

a.1) na hipótese de substituição, a Contratada deverá fazê-la em conformidade com a indicação da Administração, no prazo máximo de 02 (dois) dias úteis, contados da notificação por escrito, mantido o preço inicialmente contratado;

b) se disser respeito à diferença de quantidade ou de determinar sua complementação ou rescindir a contratação, sem prejuízo das penalidades cabíveis;

b.1) na hipótese de complementação, a Contratada deverá fazê-la em conformidade com a indicação do Contratante, no prazo máximo de 02 (dois) dias úteis, contados da notificação por escrito, mantido o preço inicialmente contratado.

# **1 1 – DA FORMA DE PAGAMENTO**

11.1 – O faturamento, ou seja, a emissão de Nota Fiscal deverá ser efetuada pela licitante vencedora, para cada empenho emitido pelo Instituto Municipal de Previdência Social de Quatá - IMPREV.

11.1.1 – O pagamento será realizado no prazo de 15 (quinze) dias corridos, contados da data da entrega efetiva de todo o material/serviço empenhado.

11.2 – Não será admitida proposta com condição de pagamento diferente daquela definida no item anterior.

11.3 – Os pagamentos serão efetuados mediante credito aberto conta corrente em nome da Contratada ou na Tesouraria do Instituto Municipal de Previdência Social de Quatá - IMPREV.

# **1 2 - DA CONTRATAÇÃO E DA DOTAÇÃO ORÇAMENTÁRI A**

12.1 – A contratação decorrente desta licitação será formalizada mediante celebração de termo de contrato, cuja respectiva minuta constitui anexo do presente ato convocatório, e onerará recursos das seguintes dotações orçamentárias:

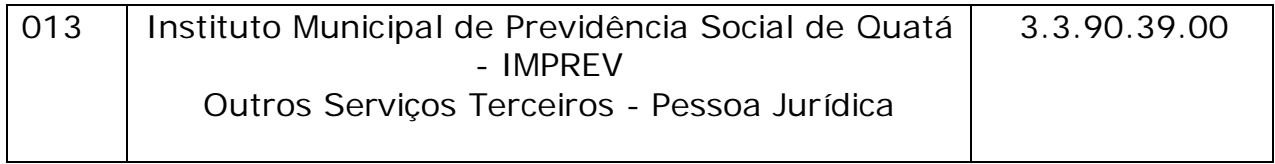

12.2 – Fica estabelecido o prazo de até 03 (três) dias, a contar da data de homologação da licitação, para que o adjudicatário ass o instrumento de contrato ou retire o documento equivalente.

12.3 – Para assinar o contrato o adjudicatário deverá comprovar que estão mantidas todas as condições demonstradas quando da habilitação a presente licitação, as quais deverão ser mantidas durante todo o período de execução do ajuste.

# **1 3 – DAS S ANÇÕES PARA O CAS O DE I NADI MPLEMENTO**

13.1 – A licitante, que convocada dentro do prazo de validade da sua proposta, não celebrar o contrato, deixar de entregar ou apresentar documentação falsa exigida para o certame, ensejar o retardamento da execução de seu objeto, não mantiver a proposta, falhar ou fraudar na execução do contrato, comportar-se de modo inidôneo ou cometer fraude fiscal, ficará impedido de licitar e contratar com o Poder Público, pelo prazo de até 05 (cinco) anos, sem prejuízo das multas previstas neste Edital e no contrato e das demais cominações legais.

13.2 – A recusa injustificada do adjudicatário em assinar o contrato, aceitar ou retirar o instrumento equivalente, dentro do prazo elecido, caracteriza o descumprimento total da obrigação assumida, sujeitando-se, sem prejuízo das demais sanções previstas nos incisos II e IV do artigo 87 da Lei nº. 8.666/93, e multa pecuniária de 50% (cinqüenta por cento) sobre o valor da obrigação não cumprida.

13.3 – Pela inexecução total ou parcial do contrato o Instituto Municipal de Previdência Social de Quatá - IMPREV poderá, garantida a defesa prévia, aplicar à Contratada as seguintes sanções:

13.3.1. – advertência;

13.3.2 – multa indenizatória pecuniária de 10% (dez por cento) o valor da obrigação não cumprida;

13.3.3 – suspensão temporária de participação em licitação e impedimento de contratar com a Administração, por prazo não superior a 02 (dois) anos.

13.3.4 – declaração de inidoneidade para licitar ou contratar com a Administração Pública enquanto perdurarem os motivos determinantes da punição ou até que seja promovida a reabilitação perante a própria autoridade que aplicou a penalidade, que será concedida sempre que a Contratada ressarcir a Administração pelos prejuízos resultantes e após decorrido o prazo da sanção aplicada com base no subitem 13.3.3 desta Cláusula.

13.3.5 – as sanções previstas acima, poderão ser aplicadas cumulativamente, facultada a defesa prévia do interessado, no respectivo processo, nos seguintes prazos:

13.3.5.1 – das sanções estabelecidas no item 13.3, subitens 13.3.1, 13.3.2 e 13.3.3, no prazo de 05 (cinco) dias úteis da intimação da Contratada;

13.3.5.2 – da sanção estabelecida no item 13.3, subitem 13.3.4, no prazo de 10 (dez) dias da abertura de vista, podendo ser requerida a reabilitação 02 (dois) anos após a aplicação da pena;

13.4 – O atraso injustificado da entrega dos produtos, sem prejuízo do disposto no parágrafo primeiro do artigo 86 da Lei nº. 8.666/93, sujeitará a contratada à multa de mora, calculada na proporção de (um por cento) ao dia, sobre o valor da obrigação não cumprida.

13.5 – Tudo o que for fornecido incorretamente e, portanto não aceito, deverá ser substituído por outro, na especificação correta, no prazo previsto no item 10.3 deste Edital.

13.5.1 – a não ocorrência de substituição no prazo definido, ensejará a aplicação da multa definida no item 13.3.2 e subitens deste Edital.

13.6 – As sanções previstas nos itens 13.1, 13.2, 13.3 e subitens e 13.4 poderão ser aplicadas cumulativamente de acordo com circunstâncias do caso concreto.

13.7 – O valor da multa será automaticamente descontado de pagamento a que a contratada tenha direito, originário de fornecimento anterior ou futuro;

13.7.1 – não havendo possibilidade dessa forma de compensação, valor da multa, atualizado, deverá ser pago pelo inadimplente na Tesouraria Municipal, na condição "à vista". Na ocorrência do não pagamento, o valor será cobrado judicialmente.

### **1 4 – DAS IMPUGNAÇÕES AO EDI TAL**

14.1 – Até 02 (dois) dias úteis anteriores à data fixada para recebimento das propostas, qualquer pessoa poderá solicitar esclarecimentos, providências ou impugnar o ato convocatório do Pregão.

14.1.1 – As petições deverão ser protocoladas junto ao Instituto Municipal de Previdência Social de Quatá - IMPREV, sito na Avenida Dr. Jânio da Silva Quadros, nº. 003, Centro, Quatá/SP, no horário das 07:00 às 11:00 horas e das 13:00 às 16:00 horas, dirigida à autoridade subscritora do Edital, que decidirá no prazo de 03 (três) dias úteis.

14.1.2 – Acolhida a petição contra o Ato Convocatório, será designada nova data para a realização do certame.

14.1.3 – Em caso de alteração no texto do Edital e de seus anexos, que afete a formulação das propostas, o prazo de divulgação será restituído na íntegra.

14.2 – Nos eventuais atos de impugnações, o interessado deverá obedecer ao procedimento abaixo:

14.2.1 – Somente serão válidos os documentos originais;

14.2.2 – Os documentos deverão ser protocolados no Instituto Municipal de Previdência Social de Quatá - IMPREV, sito na Avenida Janio da Silva Quadros, nº. 03, Centro, Quatá/SP, no horário das 07:00 às 11:00 horas e das 13:00 às 16:00 horas;

14.2.3 – Não protocolando na forma definida, o Pregoeiro não apreciará o teor dos citados documentos.

# **1 5 – DAS DI S POS I ÇÕES FI NAI S**

15.1 – As normas disciplinadoras desta licitação serão interpretadas em favor da ampliação da disputa, respeitada a igualdade de oportunidade entre as licitantes e desde que não comprometam o interesse público, a finalidade e a segurança da contratação.

15.2 – De todas as sessões públicas realizadas para esta licitação será lavrada ata circunstanciada dos trabalhos, onde serão registradas as impugnações fundamentadas porventura apresentadas pelos representantes legais presentes.

15.2.1 – As recusas ou as impossibilidades de assinaturas devem ser registradas expressamente na própria Ata.

15.3 – Todos os documentos de habilitação cujos envelopes forem abertos na sessão e as propostas serão rubricadas pelo Pregoeiro e pelos licitantes presentes que desejarem.

15.4 – O Comunicado de Abertura de Licitação, bem como resultado do presente certame será divulgado através de publicação no Diário Oficial do Estado e no Átrio do Instituto Municipal de Previdência Social de Quatá - IMPREV.

15.5 – Os demais atos pertinentes, como intimações, comunicados e outros relativos à licitação presente, quando necessários serão formalizados através de publicação no Diário Oficial do Estado de São Paulo.

15.6 – Os envelopes contendo os documentos de habilitação das demais licitantes serão devolvidos oportunamente, após a celebração do contrato ou instrumento equivalente.

15.7 – Os casos omissos do presente Pregão serão solucionados pelo Pregoeiro.

15.8 – Integram o presente Edital:

Anexo I – descrição do objeto do certame;

Anexo II – modelo de Declaração de pleno atendimento aos requisitos de habilitação;

Anexo III – modelo de Declaração de que não se encontra dentro da proibição do artigo 96 da Lei Orgânica do Município de Quatá;

Anexo IV – modelo de Declaração de inexistência de fato impeditivo;

Anexo V – modelo de Declaração de regularidade para com o Ministério do Trabalho.

Anexo VI – modelo de Declaração de micro empresa ou empresa de pequeno porte.

Anexo VII – Minuta do Termo de Contrato.

15.9 – A qualquer tempo esta licitação poderá ser anulada ou vogada, com amparo na legislação que rege o presente certame.

15.10 – Informações complementares que se fizerem necessárias ser procuradas pelos interessados no Instituto Municipal de Previdência Social de Quatá - IMPREV, sito na Avenida Dr. Jânio da Silva Quadros, nº. 003, Centro, Quatá/SP, no horário das 07:00 às 11:00 horas e das 13:00 às 16:00 horas, telefone (18) 3366-1826.

Quatá-SP, 01 de junho de 2015.

### Diretora Administrativa **MARCI A MARI A LOPES RAPHAEL S ANTOS**

# **ANEXO I**

# **ES PECI FI CAÇÕES**

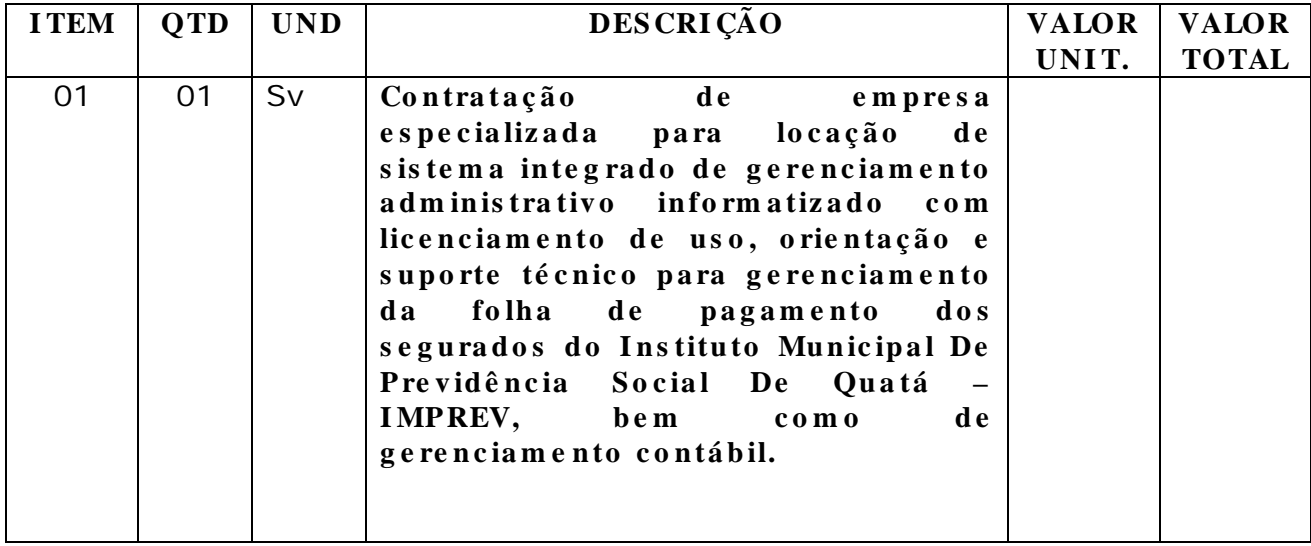

# Especificações técnicas dos serviços licitados

#### **Pa rte 1 - I m p la n ta ç ã o d e Pro g ra m a s**

#### **0 1 - Co n v e rs ã o d e Ba s e s d e Da d o s**

Os dados constantes no conjunto de bases de informações atuais deverão ser utilizados no sistema a ser implantado pelo licitante vencedor, devendo esta aplicar os conhecimentos e tecnologias existentes para lograr funcionamento do sistema com os dados atuais.

Considerando que somente os dados em si pertencem a esta Prefeitura e com o intuito de possibilitar a utilização nos sistemas que a ser instalados, os dados poderão ser fornecidos em formato aberto e não proprietário, estruturado e legível por máquina, desde que a licitante vencedora entenda como necessário.

O sistema deverá integrar os módulos, proporcionando aos profissionais responsáveis administrar os serviços oferecidos pela Prefeitura de maneira centralizada, além de agilizar e melhorar todo o processo.

.

#### **0 2 - I m p la n ta ç ã o d e Pro g ra m a s**

A implantação dos programas deverá ser no prazo máximo de 40( quarenta) dias, já com as bases contendo os dados convertidos e os sistemas de processamento adaptados à legislação do Município.

#### **0 3 - Tre in a m e n to d e p e s s o a l**

Simultaneamente à implantação dos programas, deverá ser feito o treiname no mínimo de 02 (dois) servidores, demonstrando a funcionalidade do programa, seus recursos e limitações.

#### **Pa rte 2 - Re q u is ito s Mín im o s**

Os programas deverão apresentar, no mínimo as seguintes condições:

- 01 Ser executados em ambiente multi usuário, em arquitetura cliente-servidor;
- 02 Possuir interface gráfica, com menus pulldown;
- 03 Ser desenvolvido em linguagem compilada com ou sem runtime;

04 - Possuir opção que permita o gerenciamento do sistema, no servidor de aplicações contendo, no mínimo: a) Registro completo de cada acesso de cada usuário identificando suas ações; b) Controle de direitos ou permissões dos usuários ao nível de comandos disponível na interface e c) Possibilidade de habilitar e desabilitar qualquer permissão de usuário.

05 - Possuir ferramenta que permita atualizar automaticamente os programas e tabelas legais, no servidor de aplicações, a partir do site do fornecedor;

06 - Possuir tela de consultas ou pesquisas através de comandos SQL interativas;

07 - Conter nos relatórios a possibilidade de personalização de layout e impressão de logotipos;

08 - Possibilitar a geração dos relatórios em impressoras laser, matricial e jato de tinta, arquivo para transporte ou publicação e em tela;

09 - Possuir histórico (log.) de todas as operações efetuadas por usuário (inclusões, alterações e exclusões) permitindo sua consulta e impressão para auditoria;

10 - Permitir quantidade ilimitada de usuários simultâneos com total integridade dos dados.

11- Os sistemas deverão manter uma integração entre os módulos.

12- O sistemas de Protocolo e Compras devem estar desenvolvidos em linguagem que permita o funcionamento via Web;

13- Todos os sistemas deverão estar integrados entre si, permitindo a troca de informações e evitando a duplicidade de lançamentos de registros pelos diversos setores envolvidos.

Durante a manutenção da locação dos sistemas a empresa a ser contratada deverá fornecer suporte técnico, caracterizado pela manutenção de equipe técnica de informática para solução, no menor espaço de tempo possível, de eventuais problemas ligados aos sistemas informatizados a serem Este suporte técnico deverá ser disponibilizado à contratante por meio de telefone, fac-símile, email, correspondência e pessoalmente através de reuniões na sede da empresa contratada, desde que necessário e mediante prévio agendamento pelos profissionais técnicos envolvidos.

Além disso, a empresa a ser contratada deverá fornecer solução para atualização automática dos sistemas através da rede mundial de computadores, mediante mensagem de alerta exibida de forma automática ao ser evento de atualização, informando aos usuários da contratante quanto a existência de versões mais novas, com exibição de numeração da versão em uso, versão atualizada e data de disponibilização.

Concomitante, em decorrência das atualizações dos sistemas, o contratado deverá remeter informativos demonstrando, além das funcionalidades técnicas alteradas ou acrescentadas nos sistemas, os fundamentos determinantes da manutenção do conhecimento técnico mínimo suficiente à execução e utilização eficiente dos sistemas informatizados. Pelo menos um informativo já deverá fazer parte da proposta.

#### **Pa rte 3 - Es p e c ific a ç ã o do s Pro g ra m a s**

Os proponentes não precisam possuir programas com os nomes indicados, nem distribuídos na forma abaixo especificada, entretanto, os programas ou módulos apresentados pelo proponente deverão atender todas as cias especificadas nos itens que compõem esta parte.

#### **0 1 - Co n ta b ilid a d e Pú b lic a**

#### **Pa rte 3 - Es p e c ific a ç ã o do s Pro g ra m a s**

Os proponentes não precisam possuir programas com os nomes indicados, nem distribuídos na forma abaixo especificada, entretanto, os programas ou módulos apresentados pelo proponente deverão atender todas as exigências especificadas nos itens que compõem esta parte.

#### **0 1 - Co n ta b ilid a d e Pú b lic a**

O Sistema de Contabilidade Pública, em linguagem para deve atender as normas legais de orçamento, contabilidade e balanços, se constituir em útil e prático instrumento de gestão da administração Pública Municipal, apresentando resumidamente, em seus módulos, as seguintes características:

- 1. Auxiliar nos lançamentos e registros da execução, permitindo controle seguro de todos os compromissos, sem deixar de atender todas as exigências legais;
- 2. Permitir e auxiliar a elaboração e controle do orçamento, da execução contábil e as demonstrações contábeis, em estrita obediência às exigências da Lei nº 4.320, de 17/03/64, e suas alterações posteriores, e da Lei Complementar nº 101, de 04/05/00;
- 3. Produzir demonstrativos tanto nos modelos dos Tribunais de Contas Estaduais, como nos modelos da Secretaria do Tesouro Nacional, do Ministério da Fazenda;
- 4. Permitir a elaboração de requisições de compra ou de empenhos, independente do processo de licitação;
- 5. Iniciar e conduzir o usuário em todo o processamento de compras, com a simples formalização de um pedido de compra, passando todo o processo de licitação, todas as fases da despesa, registros de entradas e saídas do almoxarifado, controle de frota, até o registro de bens patrimoniais;
- 6. Executar, automaticamente, o processo completo de despesa, a partir de um simples pedido de compra, produzindo todo o processo de licitação na modalidade Convite, apresentando os seguintes documentos: pedido de compra, requisição de compra, entrada ou de saída; carta convite; instrumento convocatório de convite; reserva de dotação; classificação das propostas com julgamento automático nos critérios menor preço, maior preço, maior desconto ou menor acréscimo, sendo unitário ou global; emissão adjudicação, homologação e ordem de serviço; liberação automática da reserva de dotação; emissão automática da requisição de compra ao(s) vencedor (es); emissão automática do(s) empenho(s) a favor do(s) vencedor (es);
- 7. Permitir todos os controles de movimentação de produtos no almoxarifado, integrado ao setor de compras, licitações e ao patrimônio;
- 8. Processar o controle da frota de veículos e máquinas, uzindo demonstrativos analíticos de gastos com a manutenção e combustíveis;
- 9. Permitir administrar a área de patrimônio, acompanhando a movimentação física e financeira e fazendo uma atualização automática e global dos bens nas variações econômicas e no balanço patrimonial;
- 10.Permitir a realização de depreciação/amortização/exaustão, assim como as reavaliações e reduções ao valor recuperado de todos bens patrimoniais, de acordo com o novo Plano de Contas.
- 11.Permitir a transferência de bens patrimoniais entre setores da entidade, mantendo o seu histórico.
- 12.Emitir impressão da ficha cadastral de todos os bens patrimoniais.
- 13.Permitir cadastrar e realizar as devidas manutenções (depreciação/amortização/exaustão, reavaliações, reduções ao valor recuperado

e transferência entre os setores da entidade) dos bens patrimoniais via Web, através de browser.

- 14.Emitir inventário com valores atualizados de todos os bens.
- 15.Permitir todos os controles de registros de bens patrimoniais, com base nas liquidações realizadas e assim como os devidos lançamentos no Diário Razão.
- 16.Permitir solicitação de material ou produto via web, através de browser. Permitir ainda que a cotação seja realizada via web, e que seja enviado um email para os fornecedores, de modo que estes possam através de uma chave de acesso, preencher suas propostas através da web. Na licitação permitir a disponibilização do edital via internet, de modo que fique registrado todos os fornecedores que mostraram interesse pela licitação e realizaram o download do referido edital.
- 17.Atender às disposições da Lei Complementar 131 e suas alterações (portal de transparência);
- 18.Permitir que os balanços sejam extraídos automaticamente do PCASP.
- 19.Registrar o fluxo de lançamento no PCASP utilizando eventos automáticos.
- 20.Processar automaticamente o encerramento de contas do exercício;
- 21.Processar automaticamente a abertura do exercício com saldos do exercício anterior;
- 22.Processar e imprimir todos os demonstrativos e anexos balanço anual previstos na Lei nº 4.320/64, na Lei Complementar nº 101/00 e com as alterações e atualizações introduzidas por normas legais posteriores.
- 23.Produzir, sem interferência do usuário, todos os demonstrativos do balanço anual, tanto consolidados, não consolidados, de fundos, autarquias ou de um simples vínculo à fonte de recurso.
- 24. Analisar, imprimir e apontar eventuais divergências nos anexos dos balanços;
- 25.Processar todos os demonstrativos para atendimento dos dispositivos e normas legais referentes ao ensino;
- 26.Processar análises e demonstrativos para acompanhamento diário, decendial, mensal e trimestral, norteando a correta aplicação dos recursos vinculados ao ensino;
- 27.Processar e produzir, além dos demonstrativos oficiais de aplicação, demonstrativos gerenciais que facilitem o controle da aplicação;
- 28.Processar todos os demonstrativos da Lei de Responsabilidade Fiscal, nos moldes das Portarias do MF/STN e do Tribunal de Contas estadual, com periodicidade pré-estipulada pelo usuário, para adoção de medidas e cumprimento das exigências legais;
- 29.Produzir, automaticamente, todos os demonstrativos mensais e o próprio Home Page contas públicas, conforme exigências da Lei federal nº 9.755/98 e da IN nº 28 do TCU;
- 30.Processar dados e preparar automaticamente a página para divulgação na Internet, gerando todos os demonstrativos exigidos pelo TCU e pela LC nº 101/00.
- 31.Permitir a elaboração e controle do orçamento ao balan do município, obedecendo a todas as exigências da Lei nº 4.320, de 17/03/64, e suas alterações posteriores, especialmente a ultima edição do MCASP.
- 32.Integrado ao PPA e à LDO, o orçamento deverá ser programado para processar todos os demonstrativos exigidos pelas normas legais;
- 33.Atualizar, automaticamente, no sistema, todos os anos, todas as tabelas de classificações orçamentárias, de acordo com as Portarias MF/STN;
- 34.Fazer análises de aplicações vinculadas e produzir demonstrativos individualizados por fundos especiais e entidades da administração indireta;
- 35.Permitir a execução de levantamento de dados e estudos para a elaboração do PPA e da LDO;
- 36.Auxiliar a projeção de receitas e despesas no período do PPA, com base no período anterior;
- 37.Permitir a elaboração da LDO em estrita observância das previsões do PPA, permitindo alterações, inclusões e exclusões de programas;
- 38.Elaborar automaticamente o Diário e o Razão, utilizando a estrutura de códigos do PCASP.
- 39.Consolidação: fazer a incorporação ou consolidação mensal automática da execução contábil, através de arquivos magnéticos, inclusive pelo xml audesp:
- 40.Na administração direta, receber os dados contábeis exportados pelas entidades da administração indireta, pelo xml audesp:
- 41.Na administração indireta, exportar os dados contáveis para incorporação na administração direta; pelo xml audesp:
- 42.Entre as unidades orçamentárias executoras, permitir o funcionamento integrado e consolidado em uma única base de dados e servidor.
- 43.Gerar e publicar o Portal de Transparência, permitindo a publicação de todos os elementos exigidos pela Lei Complementar nº 131 e pelo Decreto nº 7.185. Além de atender estas normas legais, permitir que se publique nesse portal de transparência qualquer relatório ou demonstrativos produzidos pelos da empresa, bem como de outros aplicativos utilizados pelo usuário;
- 44.Permitir que o próprio usuário carregue qualquer arqui no formato PDF, que será mostrado em um menu especificado pelo usuário e, após ser cadastrado, já ficará disponível para o cidadão que acessar o Portal da Transparência.
- 45.Permitir que, após o cálculo de qualquer anexo do RREO e RGF, seja possível publicá-lo no Portal da Transparência. Assim com os relatórios da Lei 4320/64 do orçamento, o balancete da receita e despesa, anexos de balanço e outros relatórios do sistema.
- 46.Permitir o atendimento das exigências da Lei 12.527 lei de acesso à informação, publicando todos os documentos e relatório produzidos por sistemas eletrônicos de documentos possuindo um canal de interação com cidadão para consultas e informações adicionais.
- 47.Possibilitar integração com sistema de arrecadação, permitindo:

a. carregar as receitas arrecadadas pelo sistema de arrec diretamente para a movimentação de receita do sistema de contabilidade, sem auxílio de arquivo, desde que seja feito o fechamento do dia no sistema de arrecadação;

b. consultar dívidas do fornecedor no ato do empenho, atr do seu CNPJ ou CPF. Caso o fornecedor possua dívida no sistema de arrecadação, o sistema deve permitir que o usuário visualize as dívidas em aberto ho;

c. gerar guia de receita de ISS e já efetuar seu pagamento no sistema de arrecadação, no ato do pagamento do empenho com retenção de ISS;

d. permitir configurar a conciliação bancária para que a ela funcione manual ou automaticamente através do arquivo de extrato bancário.

#### **0 2 - Fo lh a d e Pa g a m e n to s**

O Sistema de Pessoal deverá ser multiempresa, multitarefa e multiusuário, com permissão por perfil de acesso as telas, empresas, divisões e lançamento de eventos. Deverá possuir senha de acesso criptografada. Todos os relatórios do sistema poderão ser alterados pelo usuário, além de serem armazenados mais de um layout de relatório para cada criado. As telas de manutenção, cálculo e relatórios deverão ser padronizadas para fácil assimilação, além das telas de cadastros possuírem filtragem e ordenação flexível e opção de impressão com layout personalizado:

- 1. Todo o sistema deverá ser parametrizado e as configurações de integração contábil deverão ser feitas conforme a classificação das despesas, com suporte à AUDESP e com identificação automática das contas do SP, de acordo com a classificação da despesa. Caso haja parâmetros repetitivos o sistema deve oferecer opções de replicação;
- 2. O cadastro de cargos deverá possuir CBO atualizado, com opção para seleção na forma de árvore conforme a estrutura do CBO 2002 (grande grupo, subgrupo, família, etc), opções para SIPREV, parâmetros para progressão salarial automática, dados legais de criação, histórico de alterações legais, dados legais de extinção do cargo, classificação da ocupação conforme Imposto de Renda, quantidades de vagas separadas por cargo, função, emprego e contrato, opção para configurar os eventos fixos, opção para restringir a atribuição do cargo através do grau de instrução;
- 3. O crédito bancário pode ser configurado para diversos bancos, agências, contas, convênios e layouts;
- 4. O cadastro de eventos deverá oferecer múltiplas opções de fórmulas, permitir a configuração de inúmeras bases de cálculo, tais como, a soma de outros eventos, base de valor fixo, referência salarial diferente do salário base, vantagens fixas, entre outros;
- 5. Possibilitar a inserção de novas opções de cálculos posteriores ao valor encontrado e intervalo de percentual semelhante ao mecanismo de alíquota para previdência, IRRF, etc, bem como a possibilidade que a quantidade do evento ser determinada automaticamente com diversas opções tais como a quantidade de dias realmente trabalhada ou a quantidade de dias úteis no mês;
- 6. Possuir parâmetros específicos para programação de pagamento de adicionais de tempo de serviços, também com opção de intervalo de percentual, com base na quantidade de anos e demonstração legível do progresso do adicional no holerite;
- 7. Deverá oferecer possibilidade de manipulação completa dados do trabalhador, tais como características físicas e pessoais, informações de admissão, situação, eventos fixos, movimento férias, SIPREV, licenças e afastamentos, dependentes, pensão alimentícia, histórico de transferência, individual e coletiva de cargo, salário, divisão, subdivisão, unidade/custeio e local de trabalho, pensionistas e origem da pensão, contas bancárias diversas, criação de campos no cadastro pelo usuário, digitalização dos documentos de admissão e atos de pessoal, etc.;
- 8. Possuir assistente para inclusão de eventos fixos e eventuais coletivos, filtrado por diversos critérios. Possuir manutenção de eventos riáveis otimizados para lançamento de empréstimos gerando apenas um registro, este registro de empréstimo podendo ter opção de quitação antecipada;
- 9. Possibilitar a importação, em layout pré-determinado, de arquivos de convênios e empréstimos com validação da situação do trabalhador e gerar e-mail de crítica para retorno; ou em outro layout qualquer totalmente parametrizável

sem que seja necessário obter nova versão do software, este layout deverá importar arquivos nos formatos xls, ods, txt e cvs, possuir parâmetros para crítica de retorno no mesmo arquivo tais como situação do trabalhador, data dentro do período, CPF inválido, etc.;

- 10.Possibilitar a exportação de qualquer dado, em qualquer layout sem que seja necessário obter nova versão do software, nos formatos xls, ods, txt ou cvs, quando for o caso, oferecer dados distintos para cabeçalho, corpo e rodapé, bem como formatação para valor monetário, data, espaçadores etc. as fontes de dados do layout deverão ser fixas, mas também deverão acompanhar parâmetros de tela no momento de envio, tais como a entidade selecionada, o mês o ano, etc. para que não seja necessário o usuário gerar uma fonte de dados diferente para cada contexto de envio.
- 11.Emitir declarações CAT, PPP e controle de PCMSO;
- 12.Registrar e manipular informações de controle dos dispositivos de avaliação exigidos pela Emenda Constitucional nº 19, de 04/07/98;
- 13.Possuir manutenção do cadastro e do movimento mensal de contribuintes autônomos e tomador de obra para informações à SEFIP e DIRF;
- 14.O cálculo da folha mensal deverá poder ser calculado de forma individualizada ou geral, adiantamento ou antecipação salarial, recibo de férias com opção de impressão apenas das gozadas e abono pecuniário, terço de férias junto com o mensal, atualização automática das alíquotas de IRRF, e Salário Família nacional. Oferecer ferramentas visuais de checagem de cálculo, bem como relatório contendo todos os valores obtidos e gerados en dos dados já emitidos no holerite;
- 15.Cálculo de licença-prêmio com controle dos períodos aquisitivos;
- 16.Folha complementar sem encargos com diversas opções de apuração e demonstração no mês posterior desejado; e folha complementar com encargos, que dispensa futura demonstração, bem como lançamento evento específico para folha complementar;
- 17.Adiantamento e fechamento do 13º salário, com opção de pagamento da primeira parcela ao longo do exercício por diversos critérios, tais como automático no mês do aniversário, manual por solicitação do servidor, automático junto com as férias, etc.;
- 18.Rescisão normal e complementar;
- 19.Possibilitar que o recibo de pagamento seja impresso em papel personalizado, inclusive frente e verso, em formulário fixo de gráfica, exportado em arquivo para gráficas, bem como impressão em impressoras matriciais em alta velocidade;
- 20.Folha de pagamento e resumo completo para contabilização;
- 21.Relação da previdência, IRRF e FGTS com totalização por GRFC;
- 22.Geração de arquivos conforme layout para SEFIP, CAGED, SIPREV, RAIS, DIRF, MANAD.
- 23.Crédito bancário com opção para gerar filtrado por cargo, divisão, subdivisão, unidade/custeio, vínculo, entre outros; resumo dos valores gerados na forma de planilha que correlacione unidades de custeio, vínculo, etc. e o total enviado ao banco;
- 24.Relação de trabalhadores que possuem um determinado evento no cadastro de eventos fixos, eventuais ou na ficha financeira, com diversos filtros, agrupamentos e ordenações;
- 25.Possibilitar opção para impressão de demonstrativo de cargos/funções/empregos entre outros arquivos e relatórios para diversos Tribunais de Contas;
- 26.Controle do PIS/PASEP, desde a informação solicitada pelo banco até os valores a serem pagos na folha;
- 27.Emissão de etiquetas personalizadas;
- 28.Gerador de relatórios que possibilite o usuário criar seus próprios relatórios sem que seja necessário obter nova versão do software;
- 29.Informe de rendimentos;
- 30.Ficha financeira do trabalhador por período, ficha financeira da unidade/custeio
- 31.Planilha de custos, que possibilite o cruzamento de valores entre os dados cadastrais de organização tais como divisão, subdivisão, unidade/custeio, local de trabalho, vínculo, categoria funcional, cargo, etc;
- 32.Manutenção de concursos, processos seletivos e currículo;
- 33.Importação e cálculo de cartão de ponto conforme porta MTE 1.510/2009 e suas atualizações;
- 34.Cálculo e controle de emissão de margem consignável, de forma que seja possível que o agente financeiro possa validar o conteúdo da declaração através de codificação emitida no relatório.
- 35.Controlar e executar atos de pessoal com possibilidade de gerar o documento ou armazenar PDF.
- 36.O sistema deverá possuir painel de parametrização ao responsável pelo setor de Recursos Humanos, contendo, no mínimo, opção de seleção do modo de liberação do acesso dos agentes públicos às funcionalidades disponibilizadas. Dentre as opções, deverá ser abrangido a possibilidade de escolha entre criação de acesso através da internet pelo próprio agente público ou somente criação local junto ao RH, com remessa de senha aleatória no e-mail cadastrado.
- 37.Possuir painel de configuração de perfil via internet, exclusivo ao agente público, de modo a possibilitar que o servidor/usuário altere seu e-mail, senha, solicite nova senha ou remova seu próprio acesso independente de contato, requerimento ou solicitação ao RH.
- 38.Permitir ao agente público imprimir demonstrativo de pagamento mensal, 13º salário, férias, rescisão, declaração de margem consignável com código de autenticação e informe de rendimentos anual através da internet.
- 39.Permitir a qualquer cidadão ou empresa consultar a veracidade da declaração de margem consignável pela internet mediante código de autenticação.
- 40.Cálculo de vale transporte com cadastro completo das empresas, linhas e valores.
- 41.Cadastro de EPI separado por tipo atividade vinculada a cada trabalhador.
- 42.Emissão da TRCT com parametrização da correlação dos eventos do sistema com os campos definidos na portaria nº 1.057 de 06 de julho de 2012.
- 43.Manutenção das ações judiciais de cada trabalhador e a geração para SEFIP;
- 44.Histórico de alterações de referências salariais com possibilidade de serem desfeitas, com arquivamento do valor atual, valor anterior e fórmula utilizada.
- 45.Cálculo automático de progressão de referência salarial com emissão de relatório mensal dos servidores afetados.
- 46.Controle de avaliação interno parametrizável com questões separadas em grupo e registro das notas de forma eletrônica, bem como geração automática das penalidades baseada nos registros de faltas e repreensões;
- 47.Registro de repreensões com efeito de penalidade no controle de avaliação interno;
- 48. Relatório de provisão de férias e 13° Salário, que apr nte o avo acumulado e o avo do mês atual.
- 49.Relatório comparativo que demonstre as diferenças evento a evento, por trabalhador, entre meses selecionados.
- 50.Relatório de análise da frequência do trabalhador demonstrado em régua do tempo visual contendo todas as ausências registradas do trabalhador selecionado, com a possibilidade de abrir o registro da ausência com um clique.

# **ANEXO II**

# **D E C L A R A Ç Ã O**

**AO**

**I NSTI TUTO MUNI CI PAL DE PREVI DÊNCI A S OCI AL DE QUATÁ - I MPREV**

**Pro c e s s o Lic ita tó rio n º .** /2.015 **Pre g ã o n º .** /2.015

> (Razão Social da Empresa), estabelecida na (endereço completo), inscrita no CNPJ nº, neste ato representada pelo seu (representante/sócio/procurador), no uso de suas atribuições legais, vem:

**DECLARAR** , para fins de participação no Processo Licitatório em pauta, sob as penas da Lei, que atende plenamente aos requisitos de habilitação exigidos.

Por ser expressão da verdade, assina a presente.

\_\_\_\_\_\_\_\_\_\_\_\_, \_\_\_\_ de \_\_\_\_\_\_\_\_\_\_\_\_\_\_\_ de 2.015

Razão Social da Empresa Nome do responsável/procurador Cargo do responsável/procurador Nº. do documento de identidade

# **ANEXO III**

# **D E C L A R A Ç Ã O**

**AO**

**I NSTI TUTO MUNI CI PAL DE PREVI DÊNCI A S OCI AL DE QUATÁ - I MPREV**

**Pro c e s s o Lic ita tó rio n º . Pre g ã o n º .** /2.015 /2.015

> (Razão Social da Empresa), estabelecida na (endereço completo), inscrita no CNPJ nº, neste ato representada pelo seu (representante/sócio/procurador), no uso de suas atribuições legais, vem:

**DECLARAR** , para fins de participação no Processo Licitatório em pauta, sob as penas da Lei, que não mantém parentesco com o Prefeito Municipal, Vice-Prefeito e Vereadores, nos termos da proibição contida no artigo 96, da Lei Orgânica do Município de Quatá, ou seja, que não poderá contratar com o Municíp as pessoas ligadas ao Prefeito, Vice-Prefeito e Vereadores, por matrimônio, parentesco, afim ou consangüíneo, até o segundo grau, ou por adoção.

Por ser expressão da verdade, assina a presente.

\_\_\_\_\_\_\_\_\_\_\_\_, \_\_\_\_ de \_\_\_\_\_\_\_\_\_\_\_\_\_\_\_ de 2.015

Razão Social da Empresa Nome do responsável/procurador Cargo do responsável/procurador Nº. do documento de identidade

# **ANEXO I V MODELO DE DECLARAÇÃO DE I NEXI S TÊNCIA DE FATO I MPEDITI VO**

# **D E C L A R A Ç Ã O**

**AO**

**I NSTI TUTO MUNI CI PAL DE PREVI DÊNCI A S OCI AL DE QUATÁ - I MPREV**

**Pro c e s s o Lic ita tó rio n º .** /2.015 **Pre g ã o n º .** /2.015

> (Razão Social da Empresa), estabelecida na (endereço completo), inscrita no CNPJ nº., neste ato representada pelo seu (representante/sócio/procurador), no uso de suas atribuições legais, vem:

**DECLARAR** , para fins de participação no Processo Licitatório em pauta, sob as penas da Lei, que inexiste qualquer fato impeditivo à sua participação na licitação citada, que não foi declarada inidônea e não está impedida de contratar com o Poder Público de qualquer esfera, ou suspensa de contratar com a Administração, que se compromete a comunicar qualquer ocorrência de fatos supervenientes.

Por ser expressão da verdade, assina a presente.

\_\_\_\_\_\_\_\_\_\_\_\_, \_\_\_\_ de \_\_\_\_\_\_\_\_\_\_\_\_\_\_\_ de 2.015

Razão Social da Empresa Nome do responsável/procurador Cargo do responsável/procurador Nº. do documento de identidade

# **ANEXO V**

# **MODELO DE DECLARAÇÃO DE REGULARI DADE PARA COM O MI NI S TÉRI O DO TRABALHO**

# **D E C L A R A Ç Ã O**

### **AO I NSTI TUTO MUNI CI PAL DE PREVI DÊNCI A S OCI AL DE QUATÁ - I MPREV**

**Pro c e s s o Lic ita tó rio n º .** /2.015 **Pre g ã o n º .** /2.015

> (Razão Social da Empresa), estabelecida na (endereço completo), inscrita no CNPJ nº, neste ato representada pelo seu (representante/sócio/procurador), no uso de suas atribuições legais, vem:

**DECLARAR** , para fins de participação no Processo Licitatório em pauta, sob as penas da Lei, que está em situação regular perante o Ministério do Trabalho, no que se refere à observância do disposto no inciso XXXIII, do Artigo 7º da Constituição Federal, e, para fins do disposto no inciso V do artigo 27 da Lei nº 8.666, de  $1.993$ , acrescido pela Lei nº 9.854, de 27 de outubro de 1.999, que não emprega menor de dezoito anos em trabalho noturno, perigoso ou insalubre e não emprega menor de dezesseis anos.

Ressalva: emprega menor, a partir de quatorze anos, na condição de aprendiz ( ).

Por ser expressão da verdade, assina a presente.

\_\_\_\_\_\_\_, \_\_\_\_\_\_ de \_\_\_\_\_\_\_\_\_\_\_\_\_\_\_\_\_\_\_ de 2.015

Razão Social da Empresa Nome do responsável/procurador Cargo do responsável/procurador Nº. do documento de identidade

# **ANEXO VII MI NUTA DO TERMO DE CONTRATO**

**Pro c e s s o n º . / 2 .0 1 5 Pre g ã o n º / 2 .0 1 5 Co n tra to n º . / 2 .0 1 5**

> **TERMO DE CONTRATO QUE ENTRE S I CELEBRAM O I NSTI TUTO MUNI CI PAL DE PREVI DÊNCI A S OCI AL DE QUATÁ - IMPREV E A EMPRES A \_ \_ \_ \_ \_ \_ \_ \_ \_ , TENDO POR OBJETO A CONTRATAÇÃO DE EMPRES A ES PECI ALI ZADA P ARA LOCAÇÃO DE S I STEMA I NTEGRADO DE GERENCI AMENTO ADMI NI STRATI VO I NFORMATI ZADO COM LI CENCI AMENTO DE US O, ACOMPANHAMENTO E S UPORTE TÉCNI CO.**

**I NSTI TUTO MUNI CI PAL DE PREVI DÊNCI A S OCI AL DE QUATÁ - I MPREV** , inscrito no CNPJ nº. 04.932.821/0001-17, estabelecido na **MARCI A MARI A LOPES RAPHAEL S ANTOS** Senhora , brasileira, casada, **CONTRATANTE \_ \_ \_ \_ \_ \_** doravante denominada e Empresa , pessoa \_\_\_\_\_\_\_\_\_\_\_\_\_\_\_, doravante denominada  $\overline{\text{CONTRATADA}}$ , resolvem firmar o **Presente Contrato decorrente do Pregão nº. / 2.015, regido pela Lei** Aos dias do mês de de 2.015, o Avenida Dr. Jânio da Silva Quadros, nº. 03, Centro, nesta cidade de Quatá, Estado de São Paulo, representado neste ato pela Diretora Administrativa, a advogada, portadora do RG nº. 20.361.877-4 SSP/SP e do CPF nº. 121.093.038-24, residente e domiciliada na Rua José Gonçalves de Almeida, nº. 305, Centro, nesta cidade e Comarca de Quatá, Estado de São Paulo, jurídica de direito privado, inscrita no CNJP n°. \_\_\_\_\_\_\_\_\_\_, com sede na  $Rua$  \_\_\_\_\_\_\_\_\_\_\_\_, n°. \_\_, na cidade de \_\_\_\_\_\_\_\_\_\_, Estado de \_\_\_\_\_\_\_\_\_, neste ato representada pelo Senhor \_\_\_\_\_\_\_\_\_\_\_\_\_\_\_\_, brasileiro, (estado civil), (profissão), portador da Cédula de Identidade RG n<sup>o</sup>. \_\_\_\_\_\_\_\_\_\_\_\_\_\_\_\_\_\_ e do CPF n<sup>o</sup>. \_\_\_\_\_\_\_\_\_\_\_\_\_\_\_\_, residente e domiciliado na Rua \_\_\_\_\_\_\_\_\_\_\_\_\_\_, nº. \_\_\_, na cidade de \_\_\_\_\_\_\_\_\_, Estado de Federal nº. 8.666/93, de 21 de junho de 1.993, e mediante cláusulas e condições a seguir enunciadas:

#### **CLÁUS ULA PRI MEI RA DO OBJETO**

**CONTRATAÇÃO DE EMPRES A** 1.1 – A Contratada obriga-se a **ES PECI ALI ZADA PARA LOCAÇÃO DE S I STEMA I NTEGRADO DE GERENCI AMENTO ADMI NI STRATI VO I NFORMATI ZADO COM LI CENCI AMENTO DE US O, ACOMP ANHAMENTO E S UPORTE TÉCNI CO** ,

conforme descrição constante de sua Proposta Comercial apresentada na licitação e Anexo I deste contrato.

# **CLÁUS ULA SEGUND A DO PRAZO DE ENTREGA E I NSTALAÇÃO E DO LOCAL**

2.1 – O objeto desta licitação deverá ser executado nos locais determinados pelo Instituto Municipal de Previdência Social de Quatá - IMPREV, correndo por conta da Contratada as despesas de seguros, tributos e encargos trabalhistas e previdenciários.

2.1.1 – A entrega e instalação deverão ser realizadas no **p ra z o m á x im o de** , contados a partir da confirmação do **4 8 ( qu a re n ta e o ito ) dia s c o rrido s** pedido e instalados em locais determinados pelo Instituto Municipal de Previdência Social de Quatá - IMPREV.

2.2 – Não será permitida na entrega a substituição do material ofertado, quer em função de outra especificação, outras marcas, etc.

# **CLÁUS ULA TERCEI RA DA VI GÊNCI A DO CONTRATO**

3.1 – O presente contrato terá validade de 12 (doze) meses a contar da data da assinatura deste, podendo ser prorrogado por idênticos períodos, limitado ao prazo máximo de 48 (quarenta e oito) meses, nas condições da Lei 8.666/93.

### **CLÁUS ULA QUARTA DO VALOR**

4.1 - Fica ajustado o valor total do presente Contrato em R\$ \_\_\_\_\_\_ (\_\_\_\_\_), sendo R\$ \_\_\_\_\_\_\_ (\_\_\_\_\_\_\_\_) por mês.

4.2 – Os preços avençados nesta cláusula serão reajustados anualmente utilizando para tanto o índice IGP-DI.

# **CLÁUS ULA QUI NTA DA DOTAÇÃO ORÇAMENTÁRI A**

5.1 – A presente despesa onerará a seguinte Dotação Orçamentária:

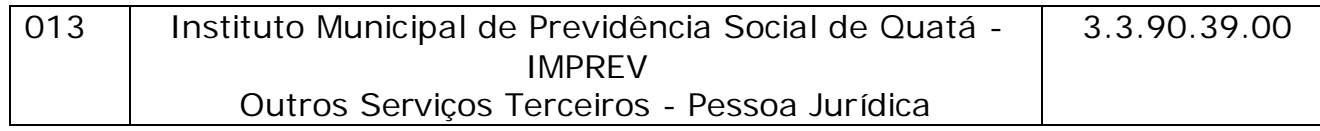

### **CLÁUS ULA SEXTA DAS CONDI ÇÕES DE PAGAMENTO**

6.1 – O pagamento será efetuado mediante boleto bancário em nome da Contratada ou na Tesouraria do Instituto Municipal de Previdência Social de Quatá - IMPREV, 15 (quinze) dias após o recebimento do objeto pela Contratante e à vista de sua respectiva documentação fiscal.

#### **CLÁUS ULA SÉTI MA DO RECEBI MENTO DO OBJETO**

7.1 – O objeto da presente licitação será recebido:

7.1.1 – provisoriamente para efeito de posterior verificação de sua conformidade com a especificação;

7.1.2 – definitivamente, após a verificação da qualidade e quantidade dos mesmos e conseqüente aceitação.

7.2 – Serão rejeitados no recebimento, os materiais fornecidos com especificações diferentes das constantes no ANEXO I e características e condições informadas na PROPOSTA DE PREÇOS, devendo a sua substituição ocorrer na forma e prazos previstos no Edital.

### **CLÁUS ULA OI TAVA DAS PENALI DADES**

8.1 - Pela inexecução total ou parcial do contrato o Instituto Municipal de Previdência Social de Quatá - IMPREV poderá, garantida a defesa prévia, aplicar à Contratada as seguintes sanções:

8.1.1 – advertência;

8.1.2 – multa indenizatória pecuniária de 10% (dez por cento) sobre o valor da obrigação não cumprida;

8.1.3 – suspensão temporária de participação em licitação e impedimento de contratar com a Administração, por prazo não superior a 02 (dois) anos.

8.1.4 – declaração de inidoneidade para licitar ou contratar com a Administração Pública enquanto perdurarem os motivos determinantes da punição ou até que seja promovida a reabilitação perante a própria autoridade que aplicou a penalidade, que será concedida sempre que a Contratada ressarcir a Administração pelos prejuízos resultantes e após

decorrido o prazo da sanção aplicada com base no subitem 8.1.3 desta Cláusula.

8.1.5 – as sanções previstas acima, poderão ser aplicadas cumulativamente, facultada a defesa prévia do interessado, no respectivo processo, nos seguintes prazos:

8.1.5.1 – das sanções estabelecidas no item 8.1, subitens 8.1.1, 8.1.2 e 8.1.3, no prazo de 05 (cinco) dias úteis da intimação da Contratada;

8.1.5.2 – da sanção estabelecida no item 8.1, subitem 8.1.4, no prazo de 10 (dez) dias da abertura de vista, podendo ser requerida a reabilitação 02 (dois) anos após a aplicação da pena;

8.2 – O atraso injustificado da entrega dos produtos, sem prejuízo do disposto no parágrafo primeiro do artigo 86, da Lei nº. 8.666/93, sujeitará a contratada à multa de mora, calculada na proporção de 1% (um por cento) ao dia, sobre o valor da obrigação não cumprida.

### **CLÁUS ULA NON A DA RES CI S ÃO CONTRATUAL**

9.1 – A rescisão contratual poderá ser:

9.1.1 – Determinada por ato unilateral e escrito da Administração, nos casos previstos nos incisos I a XII e XVIII do artigo 78 da Lei 8.666/93;

9.1.2 – Amigável, por acordo das partes, reduzida a termo no processo da licitação, desde que haja conveniência para a Administração.

9.2 – A inexecução total ou parcial do contrato enseja a sua rescisão pela Administração, com as conseqüências previstas no item 8.1.

9.3 – Constituem motivos para a rescisão contratual os previstos no artigo 78 da Lei 8.666/93.

8.3.1 – Em caso de rescisão prevista nos incisos XII a XVIII do artigo 78 da Lei Federal nº. 8.666/93, sem que haja culpa da Contra será esta ressarcida dos prejuízos comprovados, quando os houver sofrido.

8.3.2 – A rescisão contratual de que trata o inciso I do artigo 78 acarretará as consequências previstas no artigo 80, incisos I a IV, ambos da Lei Federal nº. 8.666/93.

# **CLÁUS ULA DÉCI MA DO RECONHECI MENTO DOS DI REI TOS DA ADMI NI STRAÇÃO**

10.1 – A Contratada reconhece os direitos da Contratante, no de rescisão administrativa, em face do regime jurídico do presente termo, nos termos da Lei 8.666/93.

# **CLÁUS ULA DÉCI MA PRI MEI RA DA VI NCULAÇÃO DAS PARTES AO EDI TAL E A PROPOSTA**

11.1 – As partes se vinculam ao inteiro teor contido no Edita e na proposta ofertada pela Contratada.

### **CLÁUS ULA DÉCI MA SEGUNDA DA LEGI SLAÇÃO APLI CÁVEL**

12.1 – Aplicam-se ao presente Contrato e especialmente aos casos omissos, o disposto na Lei Federal nº. 8.666/93 e suas alterações, bem como as demais legislações correlatas.

# **CLÁUS ULA DÉCI MA TERCEI RA DA MANUTENÇÃO DAS CONDI ÇÕES DE HABI LI TAÇÃO**

13.1 – A Contratada se obriga a manter durante a vigência do todas as condições de habilitação e qualificações exigidas no Edital de Licitação.

### **CLÁUS ULA DÉCI MA QUARTA DO FORO**

14.1 – Fica eleito o Foro da Comarca de Quatá, Estado de São Paulo, para dirimir questões resultantes da execução do presente Contrato, não resolvidos na esfera administrativa.

E por estarem justas e concordes, as partes assinam o instrumento em 03 (três) vias, de igual forma e teor, presença das testemunhas.

### **MARCI A MARI A LOPES RAPHAEL S ANTOS Dire to ra Adm in is tra tiv a Co n tra ta n te**

# **( XXXXX) Co n tra ta da**

\_\_\_\_\_\_\_\_\_\_\_\_\_\_\_\_\_\_\_\_\_ \_\_\_\_\_\_\_\_\_\_\_\_\_\_\_\_\_\_\_\_\_\_

Testemunhas: